# **Adobe Photoshop 2022 (Version 23.1.1) universal keygen Download [Win/Mac]**

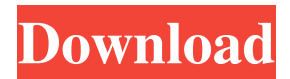

#### **Adobe Photoshop 2022 (Version 23.1.1) Crack + [Mac/Win]**

The best way to start using Photoshop is to download the demo and try it for free. The advantage of using a free trial version is that you don't have to purchase any additional software to learn to use Photoshop. The disadvantage is that you can't save your work. If you like the program after you've done some trial and error, you can purchase a license for it for approximately \$100-\$300. Because of the difficulty of learning how to use Photoshop, in this section we introduce the basics of drawing vectors in Illustrator and importing and exporting images. However, we highly recommend that you don't attempt to learn the many powerful and complicated features of Photoshop until after you've mastered Illustrator's basic layers and vectors and can achieve the desired results using Photoshop only as a filter or enhancement tool. (For a list of useful Photoshop tutorials, go to www.graphicdesignbackgrounder.com/PhotoshopCheatSheet.htm.) What Is a Raster Image? A raster image is a collection of dots; pixels (yes, we use that term in the digital sense) and they are organized in a grid on your screen. These dots are the building blocks of images and can be thought of as small squares. The most common format for images today is the JPEG file format, which preserves only the information at the most basic pixel level. JPEG stands for Joint Photographic Experts Group and refers to an international standard for graphics file formats. You can convert an image to JPEG by simply opening the image in Photoshop, creating a new file, and saving it as a JPEG file. JPEGs are good for basic images because they are compressed, so they are easier to transfer by e-mail, the Internet, and other digital means. If you must save an image in a JPEG format (it's a requirement of the Internet), you need to set the JPEG compression rate to high (or medium, if you prefer, but this setting gives you the least compression). If you save the image as a JPEG and set the image quality to 100, you're not going to see a quality improvement at all over the default setting of 100. If you don't set the image quality to 100 and save the image at the lowest (or highest) available setting, chances are that you have a boringly compressed JPEG that won't look nearly as good on a website. Saving an image as a JPEG file and setting the image quality to 100 ensures that it will print

**Adobe Photoshop 2022 (Version 23.1.1) Download [Updated-2022]**

What is a Photoshop Cloud Link? Photoshop Cloud Link is a service that allows you to access, protect, and share Photoshop files and variants with other people. You can also use it to download and upload files with a limited number of concurrent uploads. You can access Photoshop Cloud Link by signing up for a free account. If you are new to Photoshop Cloud Link, refer to this link to learn more about the service. Cloud Links are password-protected and are highly secure. You can either use a URL to access your files or simply access the file using a username and password. Therefore, no one will be able to access your Photoshop files or variants without a password. Getting a Cloud Link To get a Cloud Link, first, sign in to your Adobe ID. Once signed in, click the "My Account" in the upper-left corner. On the left panel, click "Service" followed by "My Service." Next, click "Get My Service" to generate a Cloud Link. Alternatively, you can click the "Cloud" icon on the top-right of the window to start a trial. Downloading a Photoshop Cloud Link You have two options to download the Photoshop Cloud Link. Create the Cloud Link using the browser that you are currently using. Click the "Cloud" icon on the top-right of the browser to start a trial. Enter your Adobe ID and download the Photoshop Cloud Link. Once you have the Cloud Link, you can download it from the Cloud tab on the left panel. Simply click on the cloud icon (for standalone downloads) and add the link. After downloading the link, click the link to open the file. Creating a Photoshop Cloud Link To create a Cloud Link, you will need the Adobe ID for your organization. To access the tool, click the "Create a Cloud Link" at the bottom-right corner of the window. Next, choose a password to protect the link. You can then choose whether to get this link for all of the images you work on or specific images (e.g., select only the images you are editing on a specific project). You can also choose to overwrite existing links. Up to 30 links can be created for the selected images. Once you have created the link, click the "Create" button a681f4349e

## **Adobe Photoshop 2022 (Version 23.1.1) Free**

How to evaluate from a real founder perspective - bdfh42 I read over on HN the other day a comment that indicated that the "old timers" and their experience and their ability to sniff out a good CEO (or good team) were invaluable. I have to disagree - I don't think that the vast experience of the old timers can be trusted at the early stages of start-up life. Their experience tells them that the situation is fundamentally wrong and so they take a huge risk, which may not lead to a good outcome.I am learning that experience counts for a lot when you are at the start up - but on the very early stage you have to discount most of the "experience" as BS - or as a back-up. The only metric you need in the early stages is the ability to measure the potential of a leader and a team. In later stages you can start to weigh up the judgement of the experience, but then you are in the very early stages which is dangerous territory, where you can easily walk into the wrong place at the wrong time.I just saw what happened to Tiando when I worked for him - he built a very important product and then tried to sell it when it was unproven and before the product had been proven. He drove the product from the bottom up and got to the top of it's market, but as the product couldn't be proven and the product was essentially Google before they existed, he couldn't make a sale. He ended up having to sell the company and his experience took him only as far as his legs could take him on that particular day. ====== ashu One of the biggest problems with hiring managers is that they don't see the bigger picture. Their viewpoint is so narrow that they don't see that certain people will add more value as the company grows. I think that as you are going through life, you realize that hiring differences are very important. You are probably overestimating the value of the people who are going to become your leaders/co-founders. They are going to add much more value to the success of your company than you think. As an example, I believe that Daniel had a negative experience of a VC when he was a founder of a start-up. However, from his perspective, it served as a good learning experience - you never know whether your VCs

#### **What's New in the?**

lorn B Doxie. Milton Bradley was known for having a vast selection of games in its various brands. I remember when I was a kid the days when Milton Bradley was offering free games for playing a specific game. You can play a game in there and get a free game. I never even knew about that but I sure found it useful. I had my Coke game and a Cherry game. Then, I used to pay them and then get some free games at Christmas, like Monopoly, among others. Heck, I even had a game called Goof Ball. Then, I got into Microsoft and eventually other game companies. I got into the Windows XP and Xbox world as a fanboy. Eventually, I got new consoles and then my Xbox 360 started getting replaced by a PS4. Then, I began to get into playing PlayStation games. I never really made any serious games. I got into the Deus Ex series, but not BioShock, that was never a series I played. Here's the problem with game developers: they don't know where to focus. As I said before, I got into the Xbox through Milton Bradley and I remember I was very involved with their Windows games. They seemed to do several for a while. You'll notice that I only have two. I realized that I

had all the other games. The same thing happened with the original Xbox. I enjoyed it. It was fun, but I enjoyed PC games more. I loved the idea of having a window that was popping up from the bottom of your screen and you could use the mouse as the controller. Here's a screenshot of my old 360: This was the first screen for Redeem Version. This was the second one. Once I got my Xbox One, I just changed the background to the main Xbox homepage. I think I actually liked the blue and white one. Here's where you can look at my games and my award medals. Here are the few things I've changed for the Xbox One: I replaced the Start screen with my Windows 10 Start. I replaced the giant Xbox Live logo with my Xbox Live logo. I replaced the logo where you'd be able to buy games in a store. I replaced the Kinect area with a series of buttons. And here is how it looks now

### **System Requirements:**

Minimum: OS: Windows XP Home / Vista Home / Windows 7 Home / Windows 8 Home Processor: Dual Core 1.2GHz or higher Memory: 1 GB RAM Hard Disk Space: 10 GB free hard disk space Video Card: VGA compatible DirectX: 9.0c Network: Broadband Internet connection Additional: Sound Card, mouse, and keyboard Recommended: OS: Windows Vista Ultimate / Windows 7 Ultimate / Windows 8 Ultimate / Windows 10 Additional: Sound Card,

#### Related links:

[http://www.visitmenowonline.com/upload/files/2022/06/CInr6lbaRsw78NGuTo7o\\_30\\_04c87e9f203eb760accc38507540d7e3\\_](http://www.visitmenowonline.com/upload/files/2022/06/CInr6lbaRsw78NGuTo7o_30_04c87e9f203eb760accc38507540d7e3_file.pdf) [file.pdf](http://www.visitmenowonline.com/upload/files/2022/06/CInr6lbaRsw78NGuTo7o_30_04c87e9f203eb760accc38507540d7e3_file.pdf) <http://negarshop.ir/photoshop-cc-2019-version-20-serial-number-and-product-key-crack-download-mac-win/> <https://www.tarom.ro/sites/default/files/webform/adobe-photoshop-2022-version-232.pdf>

- <https://www.thebtn.tv/system/files/webform/Adobe-Photoshop-CC-2018.pdf>
- [https://www.holdenma.gov/sites/g/files/vyhlif4526/f/uploads/street\\_sweeping\\_2.pdf](https://www.holdenma.gov/sites/g/files/vyhlif4526/f/uploads/street_sweeping_2.pdf)
- <https://emealjobs.nttdata.com/it/system/files/webform/photoshop-cs3.pdf>
- <https://kramart.com/photoshop-cc-2015-version-16-crack-keygen-activator-free-x64-final-2022/>
- <https://topnotchjobboard.com/system/files/webform/resume/eldjude465.pdf>
- <https://www.reperiohumancapital.com/system/files/webform/chesdam688.pdf>

<https://ayusya.in/photoshop-cc-2018-updated/>

<https://www.nursingandmidwiferycouncil.nsw.gov.au/system/files/webform/hamwarr889.pdf>

[https://jomshopi.com/30bd44cc13fa7a30ad813cde1638c46c0edaa38936cbedbaaec9e88888dcad22year30bd44cc13fa7a30ad81](https://jomshopi.com/30bd44cc13fa7a30ad813cde1638c46c0edaa38936cbedbaaec9e88888dcad22year30bd44cc13fa7a30ad813cde1638c46c0edaa38936cbedbaaec9e88888dcad22/30bd44cc13fa7a30ad813cde1638c46c0edaa38936cbedbaaec9e88888dcad22monthnum30bd44cc13fa7a30ad813cde1638c46c0edaa38936cbedbaaec9e88888dcad22/30bd44cc13fa7a30ad813cde1638c46c0edaa38936cbedbaaec9e88888dcad22day30bd44cc13fa7a30ad813cde1638c46c0edaa38936cbedbaaec9e88888dcad22/30bd44cc13fa7a30ad813cde1638c46c0edaa38936cbedbaaec9e88888dcad22postname30bd44cc13fa7a30ad813cde1638c46c0edaa38936cbedbaaec9e88888dcad22/) [3cde1638c46c0edaa38936cbedbaaec9e88888dcad22/30bd44cc13fa7a30ad813cde1638c46c0edaa38936cbedbaaec9e88888dcad](https://jomshopi.com/30bd44cc13fa7a30ad813cde1638c46c0edaa38936cbedbaaec9e88888dcad22year30bd44cc13fa7a30ad813cde1638c46c0edaa38936cbedbaaec9e88888dcad22/30bd44cc13fa7a30ad813cde1638c46c0edaa38936cbedbaaec9e88888dcad22monthnum30bd44cc13fa7a30ad813cde1638c46c0edaa38936cbedbaaec9e88888dcad22/30bd44cc13fa7a30ad813cde1638c46c0edaa38936cbedbaaec9e88888dcad22day30bd44cc13fa7a30ad813cde1638c46c0edaa38936cbedbaaec9e88888dcad22/30bd44cc13fa7a30ad813cde1638c46c0edaa38936cbedbaaec9e88888dcad22postname30bd44cc13fa7a30ad813cde1638c46c0edaa38936cbedbaaec9e88888dcad22/) [22monthnum30bd44cc13fa7a30ad813cde1638c46c0edaa38936cbedbaaec9e88888dcad22/30bd44cc13fa7a30ad813cde1638c4](https://jomshopi.com/30bd44cc13fa7a30ad813cde1638c46c0edaa38936cbedbaaec9e88888dcad22year30bd44cc13fa7a30ad813cde1638c46c0edaa38936cbedbaaec9e88888dcad22/30bd44cc13fa7a30ad813cde1638c46c0edaa38936cbedbaaec9e88888dcad22monthnum30bd44cc13fa7a30ad813cde1638c46c0edaa38936cbedbaaec9e88888dcad22/30bd44cc13fa7a30ad813cde1638c46c0edaa38936cbedbaaec9e88888dcad22day30bd44cc13fa7a30ad813cde1638c46c0edaa38936cbedbaaec9e88888dcad22/30bd44cc13fa7a30ad813cde1638c46c0edaa38936cbedbaaec9e88888dcad22postname30bd44cc13fa7a30ad813cde1638c46c0edaa38936cbedbaaec9e88888dcad22/) [6c0edaa38936cbedbaaec9e88888dcad22day30bd44cc13fa7a30ad813cde1638c46c0edaa38936cbedbaaec9e88888dcad22/30bd](https://jomshopi.com/30bd44cc13fa7a30ad813cde1638c46c0edaa38936cbedbaaec9e88888dcad22year30bd44cc13fa7a30ad813cde1638c46c0edaa38936cbedbaaec9e88888dcad22/30bd44cc13fa7a30ad813cde1638c46c0edaa38936cbedbaaec9e88888dcad22monthnum30bd44cc13fa7a30ad813cde1638c46c0edaa38936cbedbaaec9e88888dcad22/30bd44cc13fa7a30ad813cde1638c46c0edaa38936cbedbaaec9e88888dcad22day30bd44cc13fa7a30ad813cde1638c46c0edaa38936cbedbaaec9e88888dcad22/30bd44cc13fa7a30ad813cde1638c46c0edaa38936cbedbaaec9e88888dcad22postname30bd44cc13fa7a30ad813cde1638c46c0edaa38936cbedbaaec9e88888dcad22/) [44cc13fa7a30ad813cde1638c46c0edaa38936cbedbaaec9e88888dcad22postname30bd44cc13fa7a30ad813cde1638c46c0edaa3](https://jomshopi.com/30bd44cc13fa7a30ad813cde1638c46c0edaa38936cbedbaaec9e88888dcad22year30bd44cc13fa7a30ad813cde1638c46c0edaa38936cbedbaaec9e88888dcad22/30bd44cc13fa7a30ad813cde1638c46c0edaa38936cbedbaaec9e88888dcad22monthnum30bd44cc13fa7a30ad813cde1638c46c0edaa38936cbedbaaec9e88888dcad22/30bd44cc13fa7a30ad813cde1638c46c0edaa38936cbedbaaec9e88888dcad22day30bd44cc13fa7a30ad813cde1638c46c0edaa38936cbedbaaec9e88888dcad22/30bd44cc13fa7a30ad813cde1638c46c0edaa38936cbedbaaec9e88888dcad22postname30bd44cc13fa7a30ad813cde1638c46c0edaa38936cbedbaaec9e88888dcad22/) [8936cbedbaaec9e88888dcad22/](https://jomshopi.com/30bd44cc13fa7a30ad813cde1638c46c0edaa38936cbedbaaec9e88888dcad22year30bd44cc13fa7a30ad813cde1638c46c0edaa38936cbedbaaec9e88888dcad22/30bd44cc13fa7a30ad813cde1638c46c0edaa38936cbedbaaec9e88888dcad22monthnum30bd44cc13fa7a30ad813cde1638c46c0edaa38936cbedbaaec9e88888dcad22/30bd44cc13fa7a30ad813cde1638c46c0edaa38936cbedbaaec9e88888dcad22day30bd44cc13fa7a30ad813cde1638c46c0edaa38936cbedbaaec9e88888dcad22/30bd44cc13fa7a30ad813cde1638c46c0edaa38936cbedbaaec9e88888dcad22postname30bd44cc13fa7a30ad813cde1638c46c0edaa38936cbedbaaec9e88888dcad22/)

[https://ayusya.in/wp-content/uploads/Adobe\\_Photoshop\\_2022\\_Version\\_2311.pdf](https://ayusya.in/wp-content/uploads/Adobe_Photoshop_2022_Version_2311.pdf)

- <https://www.cristinacucina.it/photoshop-2022-version-23-hack-patch-free-x64-2022/>
- [https://www.citylist.pk/wp-content/uploads/2022/06/Adobe\\_Photoshop\\_2022\\_Version\\_230.pdf](https://www.citylist.pk/wp-content/uploads/2022/06/Adobe_Photoshop_2022_Version_230.pdf)

<https://malekrealty.org/adobe-photoshop-keygen-crack-serial-key-serial-key-for-windows-latest-2022/>

- https://akastars.com/upload/files/2022/06/C7yLjX2R5DO9OAD8tXEw\_30\_9d9ddc814ef5a3f140d527338f994363\_file.pdf
- [https://thaiherbbank.com/social/upload/files/2022/06/di68Q3oVZaf2zWLcNTvk\\_30\\_9d9ddc814ef5a3f140d527338f994363\\_fi](https://thaiherbbank.com/social/upload/files/2022/06/di68Q3oVZaf2zWLcNTvk_30_9d9ddc814ef5a3f140d527338f994363_file.pdf) [le.pdf](https://thaiherbbank.com/social/upload/files/2022/06/di68Q3oVZaf2zWLcNTvk_30_9d9ddc814ef5a3f140d527338f994363_file.pdf)

<https://athome.brightkidspreschool.com/blog/index.php?entryid=2345>

[https://www.cameraitacina.com/en/system/files/webform/feedback/photoshop-2021-version-2231\\_0.pdf](https://www.cameraitacina.com/en/system/files/webform/feedback/photoshop-2021-version-2231_0.pdf)